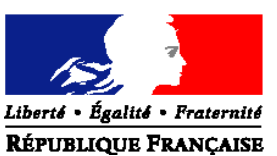

#### MINISTERE DE L'AGRICULTURE, DE L'ALIMENTATION, DE LA PECHE ET DES AFFAIRES RURALES

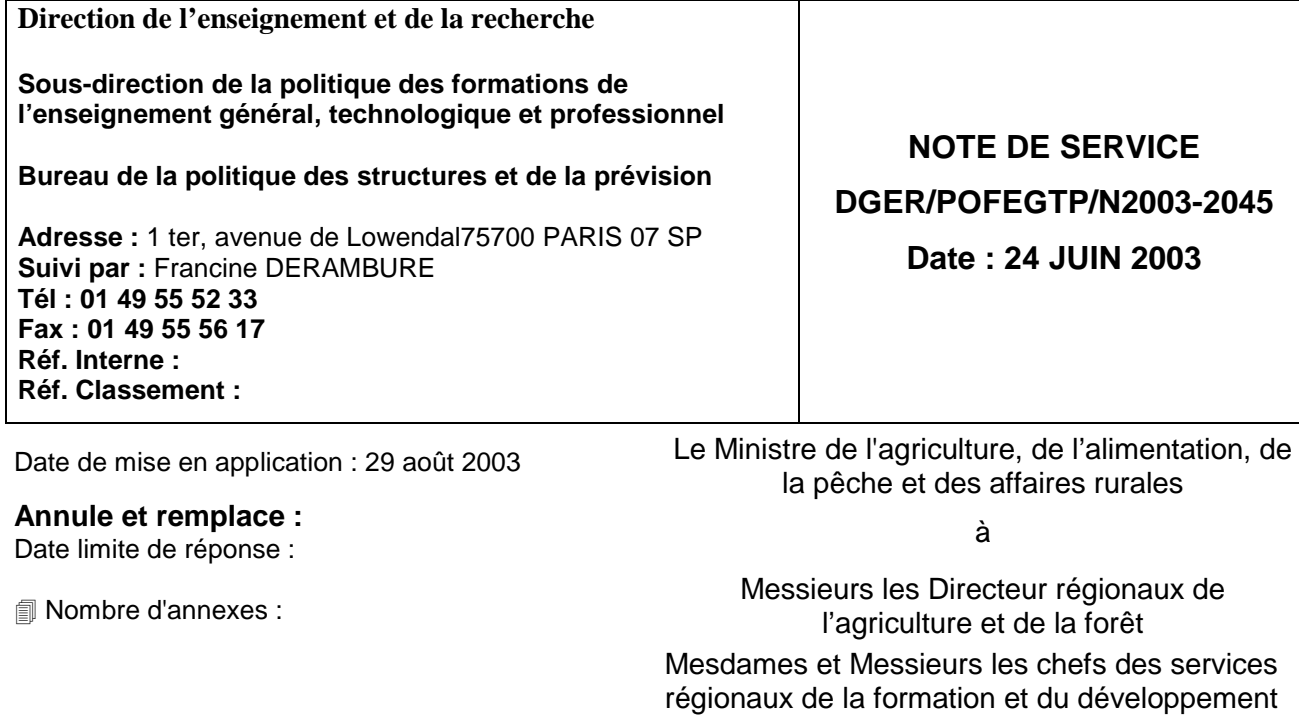

#### **Objet : Enquête sur les effectifs d'élèves et d'apprentis dans les établissements d'enseignement technique agricole publics et privés - année scolaire 2003-2004.**

Mesdames et Messieurs les Chefs

d'établissements publics et privés sous contrat

#### **Bases juridiques :**

**Résumé :** La présente note de service a pour objet de définir les modalités d'application de cette enquête.

## **MOTS-CLES :** ENQUETE, EFFECTIFS, CLASSES, SPECIALITES

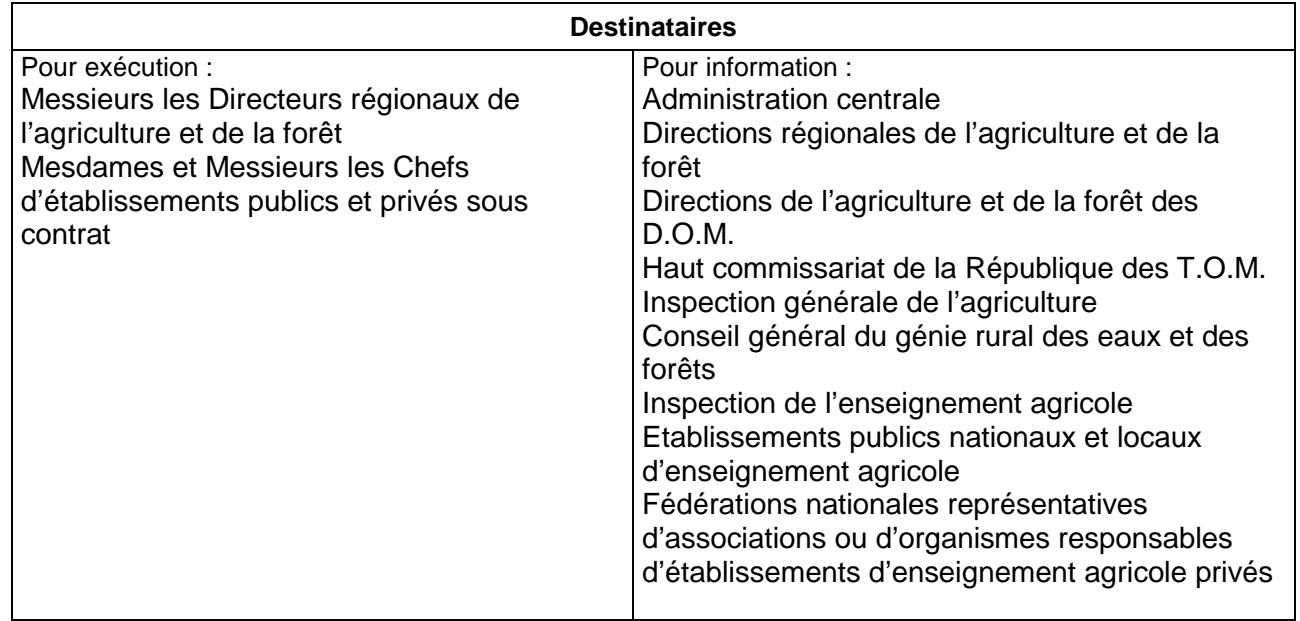

**Comme à chaque rentrée scolaire il est demandé aux établissements publics et privés sous contrat de transmettre à la direction générale de l'enseignement et de la recherche (DGER) les données concernant les effectifs d'élèves et étudiants (BTSA et CPGE) scolarisés.**

Cette année sont ajoutées les prévisions d'apprentis (1<sup>ère</sup> étape seulement).

Pour tous les établissements privés sous contrat il faut rappeler le **caractère obligatoire** de réponse à cette enquête statistique prévue par le contrat Etat/établissement.

**Pour les établissements publics, en plus du caractère obligatoire de réponse, chacun doit prendre conscience des incidences qui découlent de cette enquête sur le suivi de l'évolution des structures pédagogiques et sur l'évaluation des besoins pédagogiques.**

**Enfin, il faut préciser qu'il est impératif d'être rigoureux dans la qualité de la saisie complète des informations demandées et de bien respecter le calendrier du déroulement des différentes phases de cette procédure.**

**Cette procédure est nouvelle pour les établissements qui vont utiliser l'application « LIBELLULE » pour la première fois à cette rentrée.**

# **CALENDRIER ET DOCUMENTS A PRODUIRE**

Le calendrier est le même pour l'ensemble des établissements qui devront respecter les 3 étapes de remontées chiffrées.

# **1ère ÉTAPE**

#### **Effectifs élèves et étudiants inscrits au 29 août 2003**

Tous les établissements doivent fournir au directeur régional de l'agriculture et de la forêt (DRAF) à l'attention du chef de service régional de la formation et du développement (SRFD) leurs effectifs globaux prévisionnels inscrits au 29 août 2003.

Cette opération peut être réalisée et automatisée avec le nouveau logiciel « LIBELLULE » à condition que l'inscription des élèves soit faite.

Les autres établissements font cette déclaration de manière manuelle.

Chaque service régional transmettra ensuite les données régionales correspondantes en les distinguant ainsi (voir tableau 1) :

**- effectifs du public**, par niveau (V, IV et III) ;

**- effectifs du privé**, par niveau, privé temps plein et privé rythme approprié et par fédération : CNEAP, UNMFREO, UNREP ;

- **effectif total**, par niveau

## **Effectifs apprentis 2003-2004**

Les CFA doivent fournir au DRAF à l'attention du SRFD les prévisions d'effectifs d'apprentis au 31 décembre 2003 (contrats signés pour la 2<sup>ème</sup> année et effectifs de 1<sup>ère</sup> année prévisibles).

Chaque SRFD transmettra ensuite les données régionales (selon le tableau 2) à la DGER, sous-direction POFEGTP, bureau de la **politique des structures et de la prévision**

 par télécopie : **01 49 55 56 17 ou** par téléphone : **01 49 55 52 33 ou** par courrier électronique : **francine.derambure@educagri.fr**

# **2ème ÉTAPE**

**Effectifs présents à la rentrée par classe**

**Dès réception des fichiers régionaux public et privé envoyés par la DGER avant le 15 juillet, chaque DRAF-SRFD devra éditer à partir du logiciel GEODE les bordereaux structure 2003 de tous les établissements.**

Ces bordereaux seront diffusés avant la rentrée scolaire à tous les établissements publics et privés qui pourront ainsi **vérifier leur structure.**

Ce document constitue une **référence** puisqu'il décrit la structure pédagogique de chaque établissement. Il sera utilisé pour la **2ème étape** par tous le établissements **SAUF** ceux équipés de l'application **LIBELLULE** car ceux-ci pourront produire **automatiquement** ce bordereau avec les effectifs des élèves présents à la rentrée. Les **autres établissements** complèteront **manuellement** ce bordereau comme par le passé.

**Tous les établissements publics et privés doivent adresser le bordereau structure** au **DRAF – SRFD,** le **10 septembre 2003.**

Cette date est impérative car ces données sur les effectifs scolaires sont indispensables pour la préparation des réunions structures.

A réception de ces chiffres, les services régionaux devront, après contrôle des structures pédagogiques, **remplir les tableaux récapitulatifs** (tableaux 3,4,5,6,7,8 et 9) et les transmettre avec les **bordereaux structure des établissements**. à la **sous-direction POFEGTP - bureau de la politique des structures et de la prévision,** pour le :

**15 septembre 2003**

**3ème ÉTAPE**

**Enquête statistique complète**

## **Préambule :**

Mise en place à la rentrée 2002, l'application "LIBELLULE" concernera en 2003 pratiquement tous les établissements publics et privés affiliés au CNEAP. **Les détails de la nouvelle procédure de remontée des effectifs pour cette 3ème étape sont communiqués dans la 2ème partie de cette note**.

## **Rappel :**

**Tous les établissements** publics et privés **informatisés** doivent recevoir la **mise à jour** de leurs **nomenclatures** avant la fin de l'année scolaire.

Toutes les informations relatives à la production du fichier sont actualisées et communiquées par le CNERTA pour les applications « LIBELLULE » et « GESTELEVE » et par les FEDERATIONS du secteur privé pour les autres applications.

# **Procédure :**

Cas de tous les établissements informatisés :

**Les établissements informatisés doivent effectuer la saisie des informations concernant les élèves présents le 1er octobre 2003.** A cette date les effectifs des élèves sont stabilisés**.** A l'issue de cette opération, une procédure permet de produire automatiquement un **fichier informatique de l'établissement** ainsi que les **fiches classes** et le **bordereau structure** renseignés avec les effectifs (et qui tient lieu d'**annexe 1 au contrat** pour les établissements privés). Il devra être signé par le chef d'établissement (établissement public) ou par le président de l'association (établissement privé).

L'ensemble devra parvenir au :

**DRAF-SRFD,** au plus tard **le 3 octobre 2003, IMPERATIVEMENT**

Cas des établissement non informatisés :

### **Les établissements doivent remplir l'enquête papier qui comprend une fiche par classe ou formation sur la base des élèves présents le 1er octobre 2003.**

Ces fiches appelées encore "bordereaux détaillés" produites par chaque DRAF-SRFD à partir de GEODE seront adressées aux établissements concernés en temps utile soit au plus tard début septembre.

Les établissements rempliront également et signeront le **bordereau structure (annexe 1 au contrat pour les établissements privés).**

Ces documents sont produits par la DGER et adressés aux DAF-SFD pour les établissements des DOM-TOM.

L'ensemble devra parvenir au :

## **DRAF-SRFD,** au plus tard **le 3 octobre 2003, IMPERATIVEMENT**

## **Pour la réussite de l'opération, le rôle du SRFD est prépondérant.**

Il doit **contrôler, valider** et éventuellement faire la saisie informatique des structures pédagogiques et des effectifs fournis par les établissements.

#### **Il doit signer tous les bordereaux. Il doit transmettre le fichier de la région ainsi que l'ensemble des bordereaux**

**le 24 octobre 2003, IMPERATIVEMENT**

#### **à la DGER, au bureau de la politique des structures et de la prévision.**

Les fichiers sont transmis par courrier électronique et non plus par disquette à l'adresse électronique suivante : francine.derambure@educagri.fr

# **CONSIGNES DESTINEES AUX ETABLISSEMENTS PUBLICS ET PRIVES ET AUX DRAF-SRFD**

# **ENQUETE STATISTIQUE COMPLETE - RENTREE 2003-2004**

### **3ème étape**

Il est demandé aux **DRAF-SRFD** de bien vouloir s'assurer que tous les établissements publics et privés sont bien destinataires de cette note de service ainsi que les présidents des associations ou organismes de gestion des établissements privés sous contrat de l'enseignement agricole.

Il est rappelé à tous les **établissements** qu'il faut être très rigoureux dans la saisie des effectifs et des classes. Ces données permettent le suivi de l'évolution des effectifs et des structures pédagogiques.

# **C**ONSIGNES DE REMPLISSAGE POUR LES ETABLISSEMENTS NON EQUIPES DE « LIBELLULE », INFORMATISES OU NON (PROCEDURE INCHANGEE)

Afin de guider chaque établissement dans la saisie correcte des informations concernant les élèves, il lui est recommandé d'utiliser, à l'exclusion de toute autre, la table complète des nomenclatures cijointe (classes, options, spécialités et modules) et de se référer au bordereau structure qui lui sera adressé par le DRAF (SRFD).

Il faudra veiller à la **cohérence des effectifs** dans les classes, options, sous-options ou spécialités et modules.

Il est nécessaire de saisir (en plus des options et spécialités s'il y a lieu) les modules lorsqu'ils existent (à choisir parmi ceux figurant dans la table).

**Les nouvelles formations** mises en place à la rentrée 2003-2004 sont signalées dans la liste des spécialités de formation jointe en annexe avec un  $\blacksquare$  et le nouveau code doit être utilisé pour la première année.

#### **Quelques rappels :**

- **Les langues** : il est obligatoire de distinguer la LV1 et la LV2 avec leurs effectifs correspondants dans la partie « langues étudiées ».

Contrairement aux classes de 2<sup>nde</sup> GT où seule la LV1 est obligatoire, en 1<sup>ère</sup> S et terminale S, l'enseignement de la LV1 et de la LV2 devient obligatoire donc la saisie doit être faite pour le calcul des besoins.

- **Mode d'hébergement** : les effectifs doivent être cohérents avec ceux de la classe.

- **Site** : par défaut, c'est le nom de l'établissement. S'il est différent, il faut entrer le code du site « antenne » (code GEODE à choisir dans la nomenclature des établissements).

- **Catégories socioprofessionnelles (CSP)** : elles seront renseignées pour chaque option de la classe (indiquée par 1 et éventuellement 2 avant le code de la CSP).

- **Date de naissance** (l'âge indiqué est celui atteint pendant l'année civile en cours).

- **Origine géographique** (département de résidence des familles).

- **Origine scolaire** : établissement, classe et option fréquentés au cours de la dernière année scolaire 2002-2003.

Etablissement d'origine :

- de l'enseignement technique agricole public ou privé :

choisir le code de cet établissement dans la nomenclature des établissements ;

- de l'éducation nationale :

utiliser le code YAA000 (pour tous les établissements).

Classe d'origine :

Prendre les codes des classes uniquement parmi ceux de la nomenclature ci-jointe (bien distinguer les classes de l'enseignement agricole des classes de l'éducation nationale. Pour ces dernières, le code classe commence toujours par 1).

Option d'origine :

- Choisir le code dans la table des nomenclatures de spécialités de l'enseignement agricole.

- Cas d'une classe de l'éducation nationale : l'option d'origine ne sera pas renseignée (ZZZZZZ) sauf pour les classes de 1<sup>ère</sup> et surtout de terminale du baccalauréat général (voir nomenclature des classes d'origine E.N.) pour lesquelles le code dit option permet de distinguer le Bac L du Bac ES.

De même, les classes de terminale du baccalauréat technologique seront identifiées par le code dit de l'option (F018, F014, F013, F019) (voir annexe codes pour origines scolaire).

Exemple d'origine scolaire :

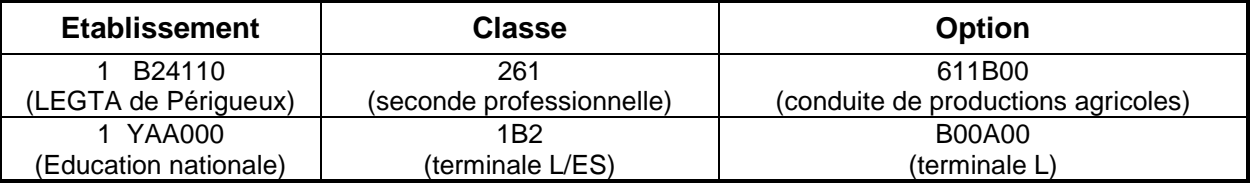

**Remarque :** Le chiffre 1 (et 2) précédant le code établissement désigne l'option 1 (et 2) dans la classe fréquentée actuellement.

Le code ZZZ (autre classe) ne devrait pas être utilisé (code pour origine inconnue).

Vérifier que dans une même classe, tous les élèves ne sont pas des redoublants (cas rencontré lorsque le code classe origine est le même que le code classe actuelle).

#### **Lorsque toutes les saisies seront terminées, vous devrez éditer les fiches des classes ainsi que le bordereau structure qui récapitule l'ensemble des classes avec les effectifs.**

Ces documents sont le reflet du contenu de la disquette qui doit être conforme à la structure pédagogique figurant sur le **bordereau structure de référence** envoyé par le DRAF-SRFD.

Ce bordereau, édité par le logiciel mis en place dans l'établissement, sera signé par le chef de l'établissement public qui s'engage ainsi sur la structure de son établissement à partir de laquelle les besoins pédagogiques seront calculés. Il sera signé par le président de l'association dans les établissements privés.

Chaque établissement devra adresser le fichier, les fiches classes et le bordereau structure signé, au :

#### **Directeur régional de l'agriculture et de la forêt Service régional de la formation et du développement**

# **C**ONSIGNES DE REMPLISSAGE POUR LES ETABLISSEMENTS EQUIPES DE « LIBELLULE » (NOUVELLE PROCEDURE)

#### **Préambule :**

Depuis septembre 2002, une nouvelle procédure permet aux SRFD de constituer le fichier régional en y intégrant **les établissements équipés de Libellule**.

Au lieu de recevoir une disquette adressée directement par l'établissement au SRFD, un fichier de données individuelles provenant de Libellule passe par un traitement national. Le CERIT se charge de le transmettre au SRFD dans son ancien format.

#### **Procédure :**

Cette procédure est une préfiguration du futur système d'information où les statistiques seront élaborées à partir de données individuelles fournies par les établissements. A cette rentrée de septembre 2003 elle s'étend à l'ensemble des établissements publics et à la majorité des établissements privés affiliés au CNEAP.

Elle fait intervenir:

- le CNERTA (Dijon) pour la **collecte** des informations du niveau local ;

- le CERIT (Toulouse) pour l'**agrégation** des données et la reconstitution des fichiers destinés à alimenter le fichier régional.

Elle prévoit pour les établissements qui auraient commis beaucoup d'erreurs dans la saisie de leurs élèves, la possibilité d'effectuer un deuxième envoi. Ces établissements auront donc deux échéances :

**- échéance 1** : date limite d'envoi (3 octobre) des fichiers de tous les établissements au CNERTA.

- Le CNERTA informera le SRFD, par messagerie, de la réception de chaque fichier. Le SRFD effectuera les relances auprès des établissements retardataires.

- Ensuite, le CERIT procède aux traitements nécessaires à l'envoi des fichiers au format GEODE aux SRFD ;

- **échéance 2** : après réception puis intégration dans GEODE et contrôle des fichiers des établissements, les SRFD peuvent demander aux établissements de faire, en cas de problème sur le contenu des données reçues, un deuxième envoi au CNERTA.

#### **Consignes pour le bon déroulement de la nouvelle procédure :**

Au préalable, chaque établissement doit **avoir vérifié sa structure pédagogique** (dans LIBELLULE). Cette opération est indispensable et doit être faite dans le courant du mois de juin et juillet soit le plus tôt possible dés réception de cette structure. Si des anomalies ou désaccords apparaissent, ceux ci doivent être très rapidement signalés **au CNERTA**.

A la date du **1ER octobre,** la saisie informatique de toutes les informations concernant les élèves inscrits et **présents** dans l'établissement doit être effectuée.

Les indications concernant des élèves qui auraient été inscrits puis **démissionnaires** avant le 1er octobre doivent être **à jour**.

Il est important **pour l'établissement** de bien suivre les **conseils donnés par le CNERTA** pour le remplissage correct et complet de toutes les données concernant les élèves. Toutefois, en ce qui concerne l' identifiant national élève, il faut savoir que celui ci est communiqué par l'éducation nationale (dossier de l'élève). Cependant sa méconnaissance au 1<sup>er</sup> octobre ne sera pas un élément bloquant.

Votre attention est attirée sur le fait que **cet envoi peut être bloqué** si des données sont manquantes ou incomplètes. Il est donc vivement recommandé de ne pas attendre le dernier jour, soit le **3 octobre**, pour préparer l'envoi du fichier.

> Envoi fichier établissement au **CNERTA** Cet envoi est automatisé

Envoi bordereau structure signé au **SRFD**

**Au 3 octobre 2003**

Récapitulatif :

#### **1er envoi**

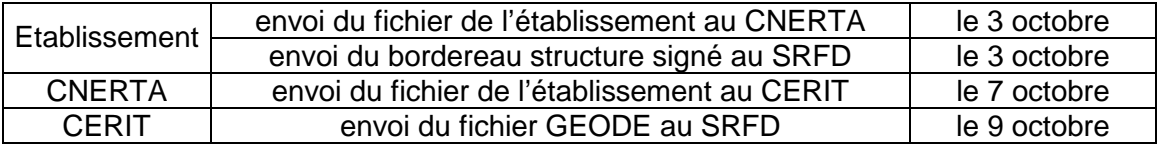

Dès réception des fichiers établissements, le SRFD doit vérifier :

**- la structure** de chaque établissement avec le **bordereau structure signé**. Il contrôle les effectifs par classe (par spécialité, langue ,mode d'hébergement) mais **il ne doit pas effectuer de corrections** (afin de respecter la cohérence avec la base de données des établissements). Si des anomalies sont constatées, elles sont aussitôt signalées à l'établissement **qui devra luimême corriger** et faire dans ce cas un **deuxième envoi** de fichier au **CNERTA**, à partir du 10 octobre et avant **le 15 octobre** au plus tard.

#### **- les origines des élèves** (sociales, scolaires)

Seulement si des incohérences fortes apparaissent (ex. : tous redoublants dans une classe, origine CAPA à l'entrée en BTSA… ), le SRFD **signale** ces erreurs à **l'établissement qui rectifie** et le SRFD apporte en même temps la correction. Dans ce cas, il n'y a pas de nouvel envoi de fichier au CNERTA.

Si **2ème envoi** (celui ci devra rester exceptionnel) :

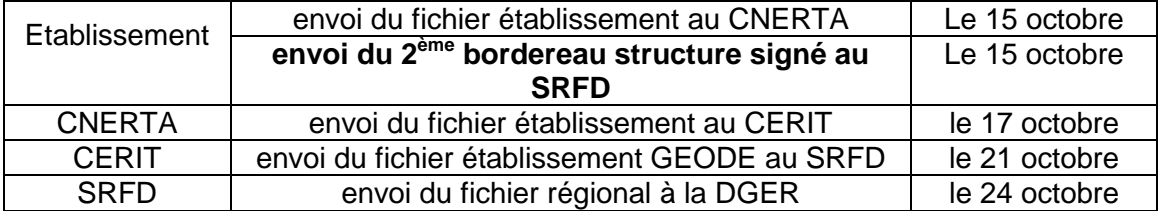

Après les derniers contrôles suite aux derniers envois,

### **tous les SRFD adressent leur fichier régional GEODE à la DGER le 24 octobre 2003 impérativement**

Brigitte FEVRE

Chargée de la sous-direction de la politique des formations de l'enseignement général, technologique et professionnel

Pièce jointe :

- Calendrier (pour les 3 étapes).
- Tableaux 1,2 ( $1^{$ ère étape) 3, 4, 5, 6, 7, 8, 9 ( $2^{$ ème étape) pour les SRFD.
- Nomenclatures (GEODE) des spécialités de formation, des classes pour l'origine (EA et EN) et des CSP (pour les établissements non équipés de LIBELLULE) 3<sup>ème</sup> étape)

# **R APPEL DU CALENDRIER ET DES DIFFERENTES ETAPES**

### - **1ère étape**

#### EFFECTIFS GLOBAUX INSCRITS AU 29 AOUT 2003 ((élèves, apprentis)

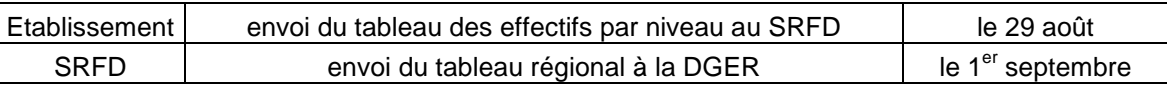

#### - **2ème étape**

### EFFECTIFS PRESENTS A LA RENTREE PAR CLASSE

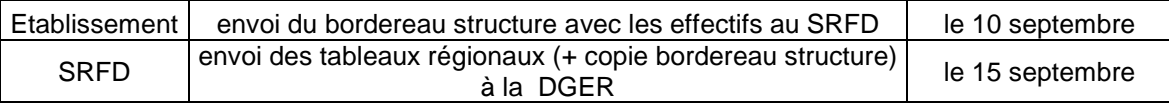

### - **3ème étape**

# EFFECTIFS PRESENTS LE 1<sup>er</sup> OCTOBRE 2002

### Etablissements équipés de Libellule

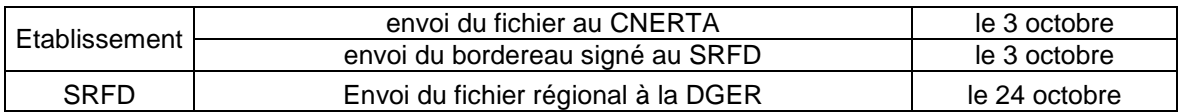

#### Etablissements équipés d'autres logiciels

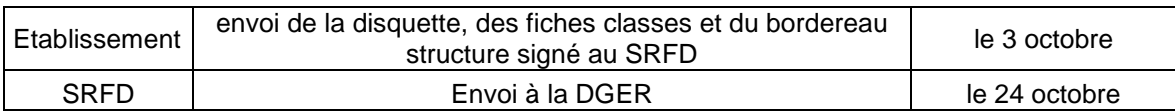

#### Etablissements non informatisés

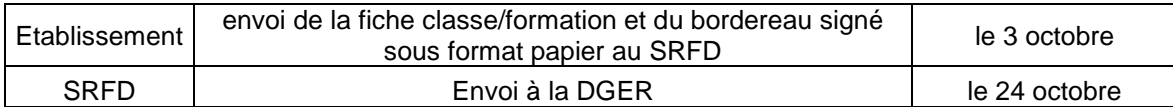

# **TABLEAU 1**

### **REGION :**

**Effectifs élèves et étudiants inscrits au 29 août 2003 - Transmettre à la DGER le 1er septembre 2003**

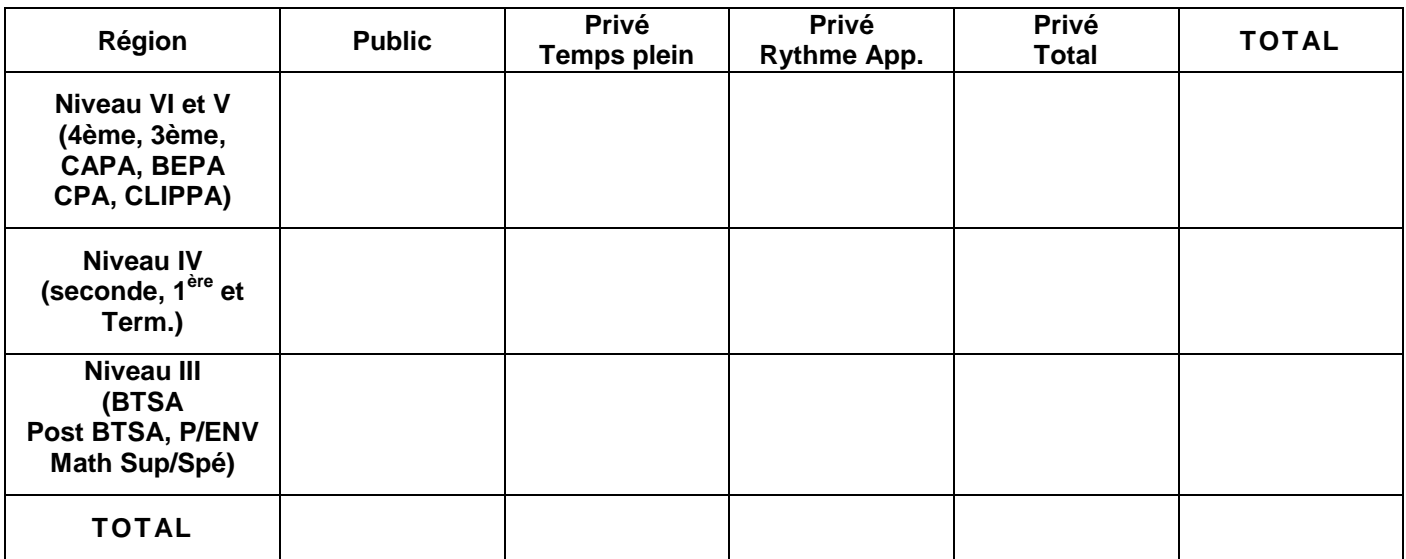

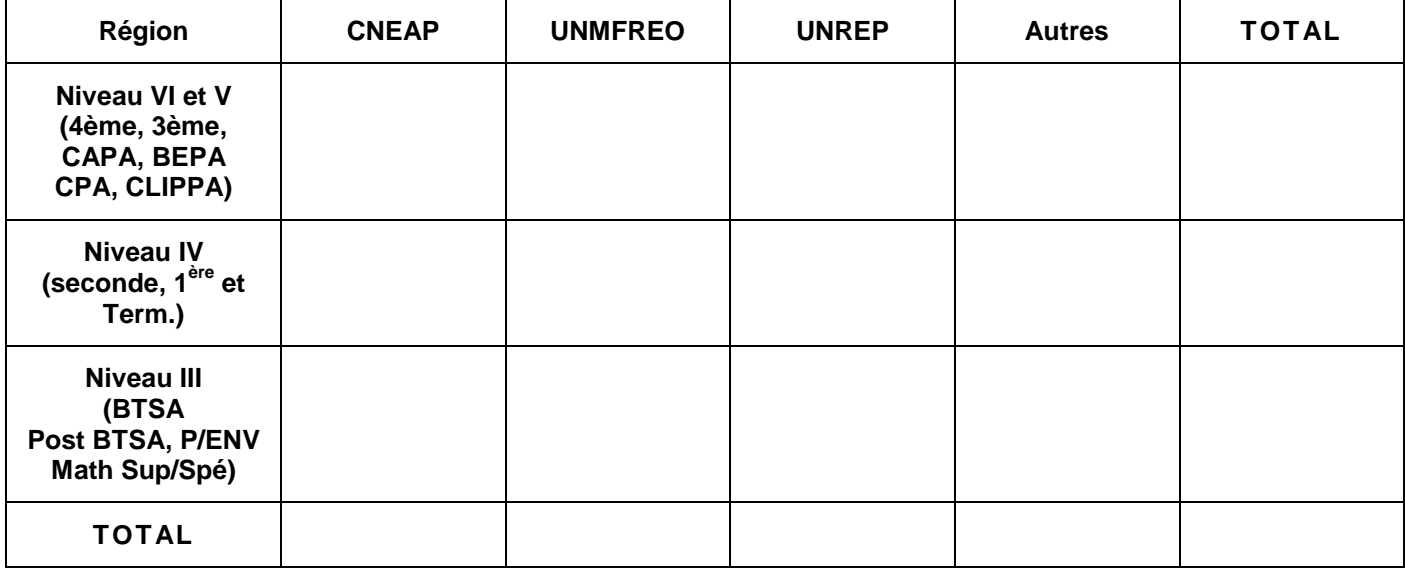

#### **TABLEAU N°2 ENQUETE RENTREE PREVISIONS D'EFFECTIFS APPRENTIS AU 31/12/2003 (situation au 29 août)**

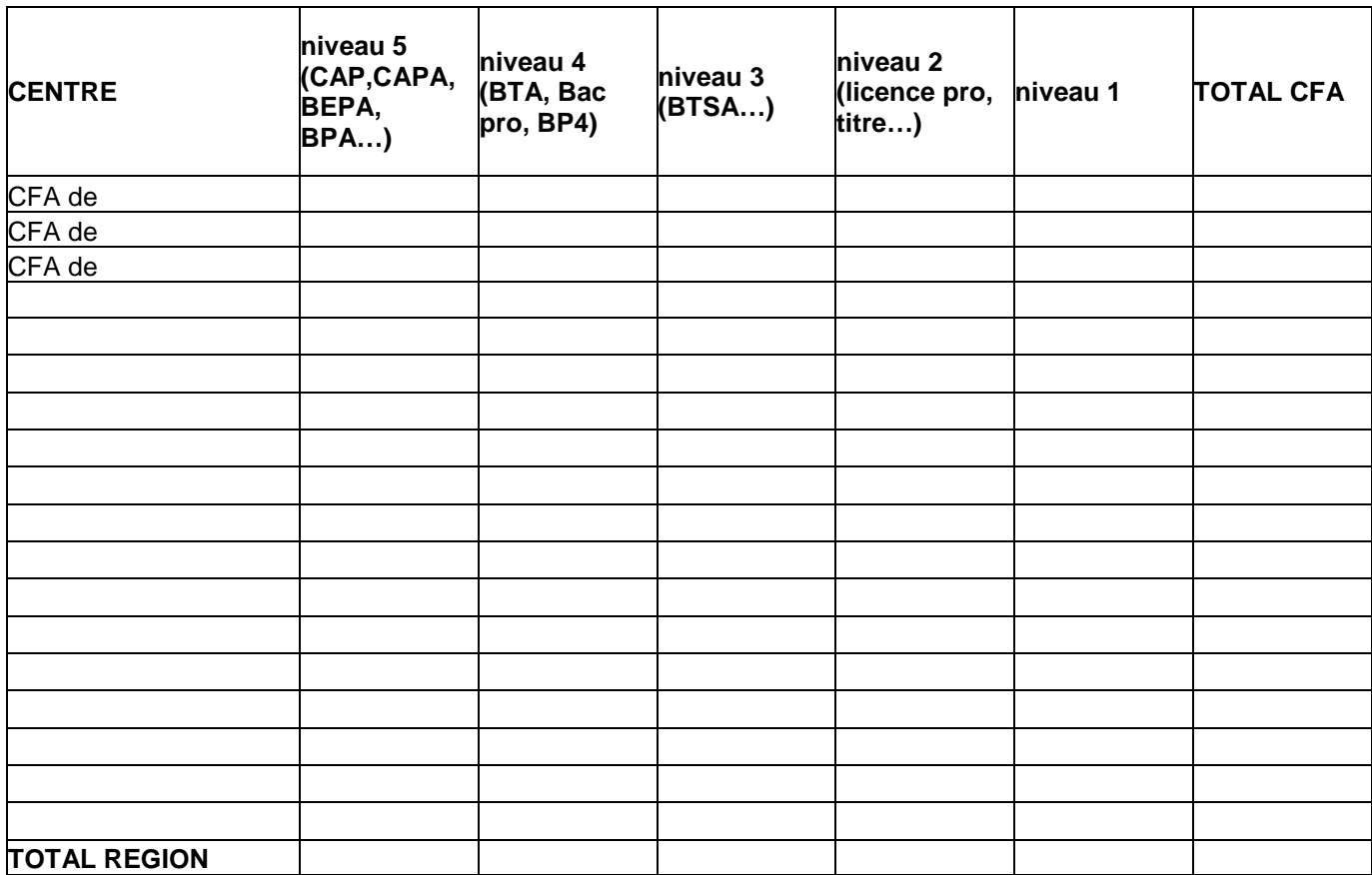

## **TABLEAU 3 - RECAPITULATIF**

#### **Public**

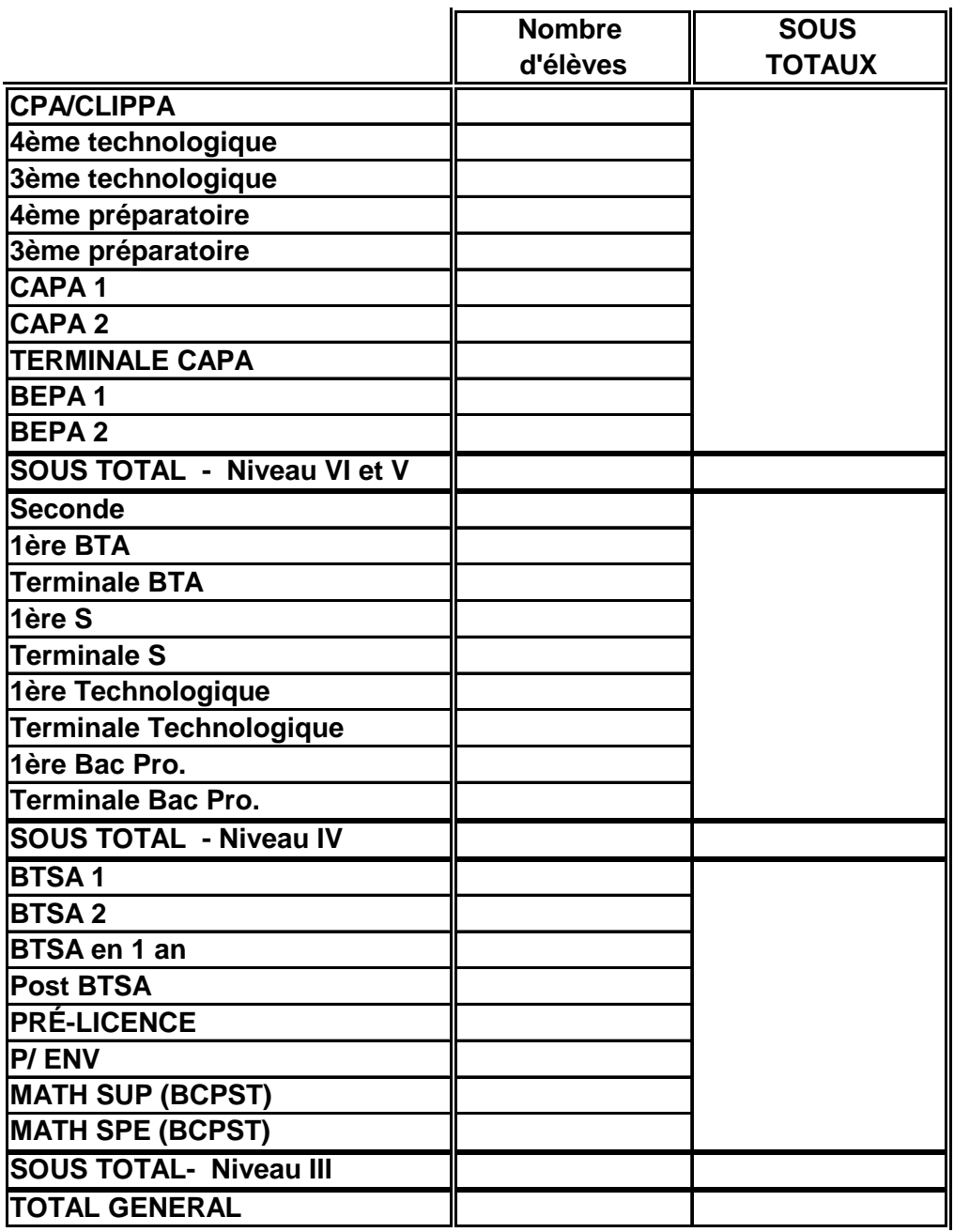

# **TABLEAU 4 - RECAPITULATIF**

**Privé temps plein**

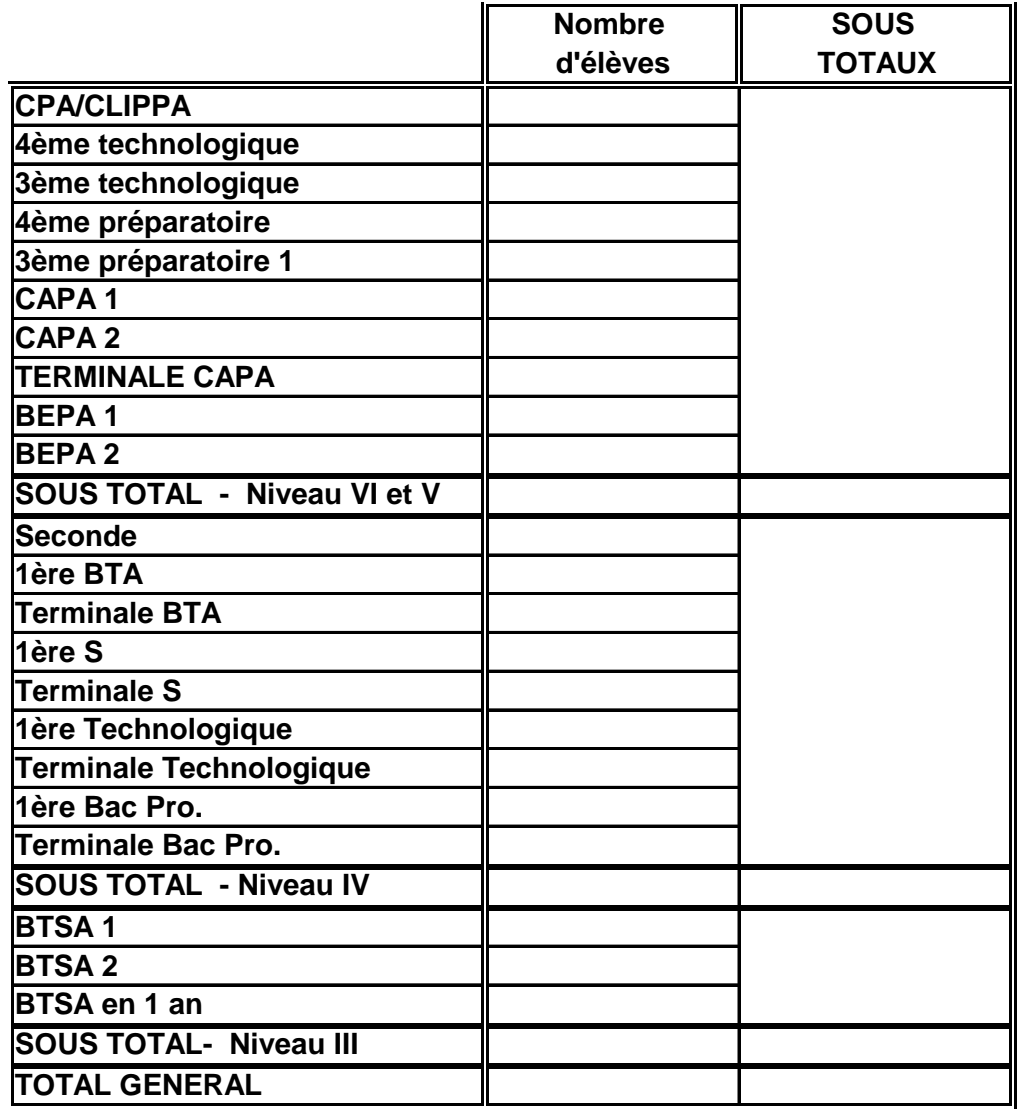

# **TABLEAU 5 - RECAPITULATIF**

**Privé rythme approprié**

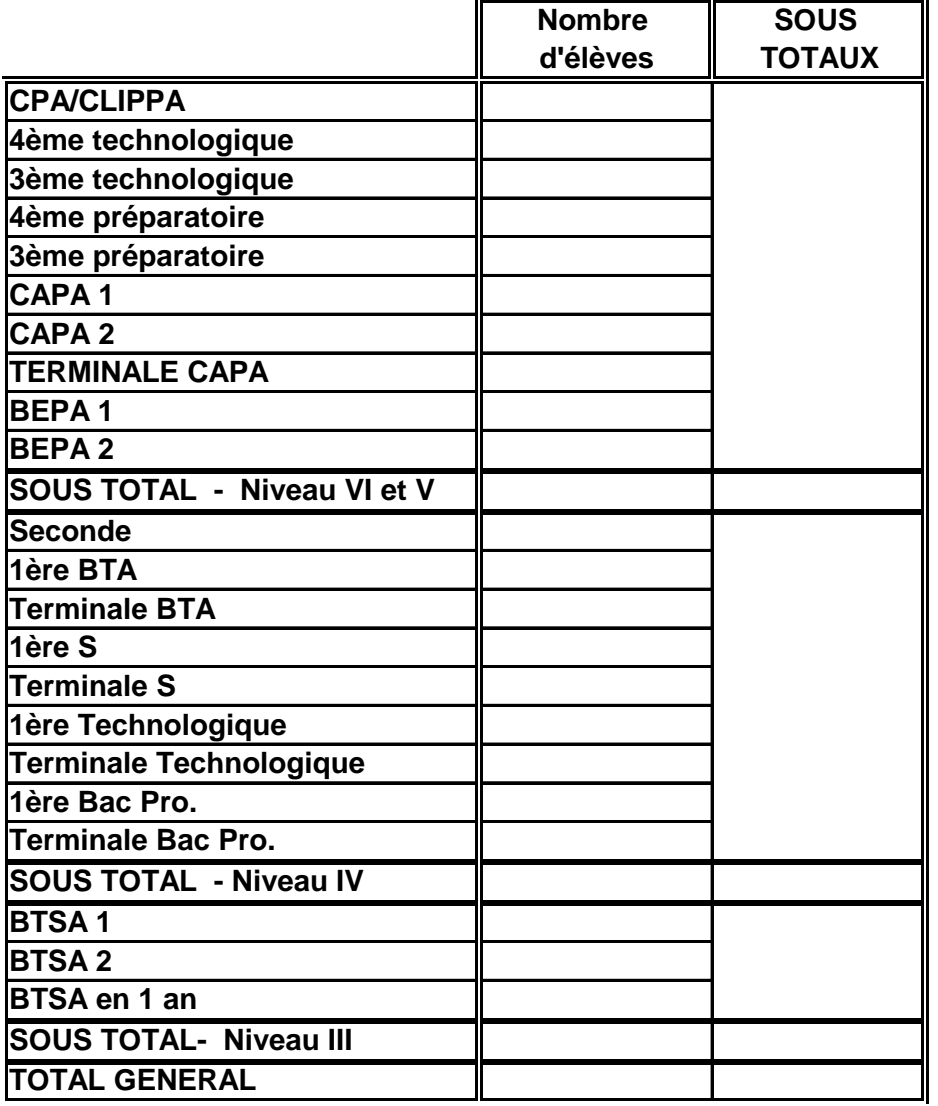

### **TABLEAU 6 - RECAPITULATIF**

#### **Privé total**

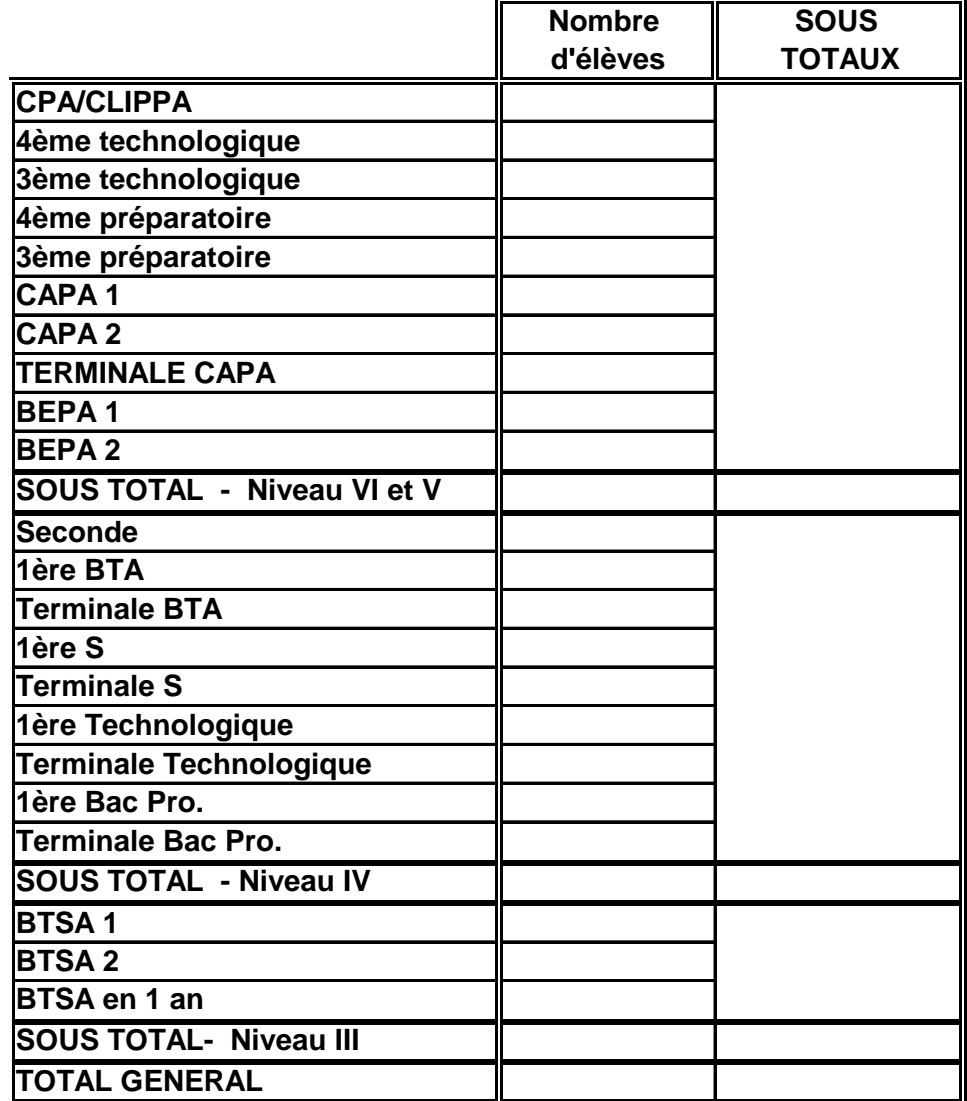

## **TABLEAU 7 - RECAPITULATIF**

### **CNEAP**

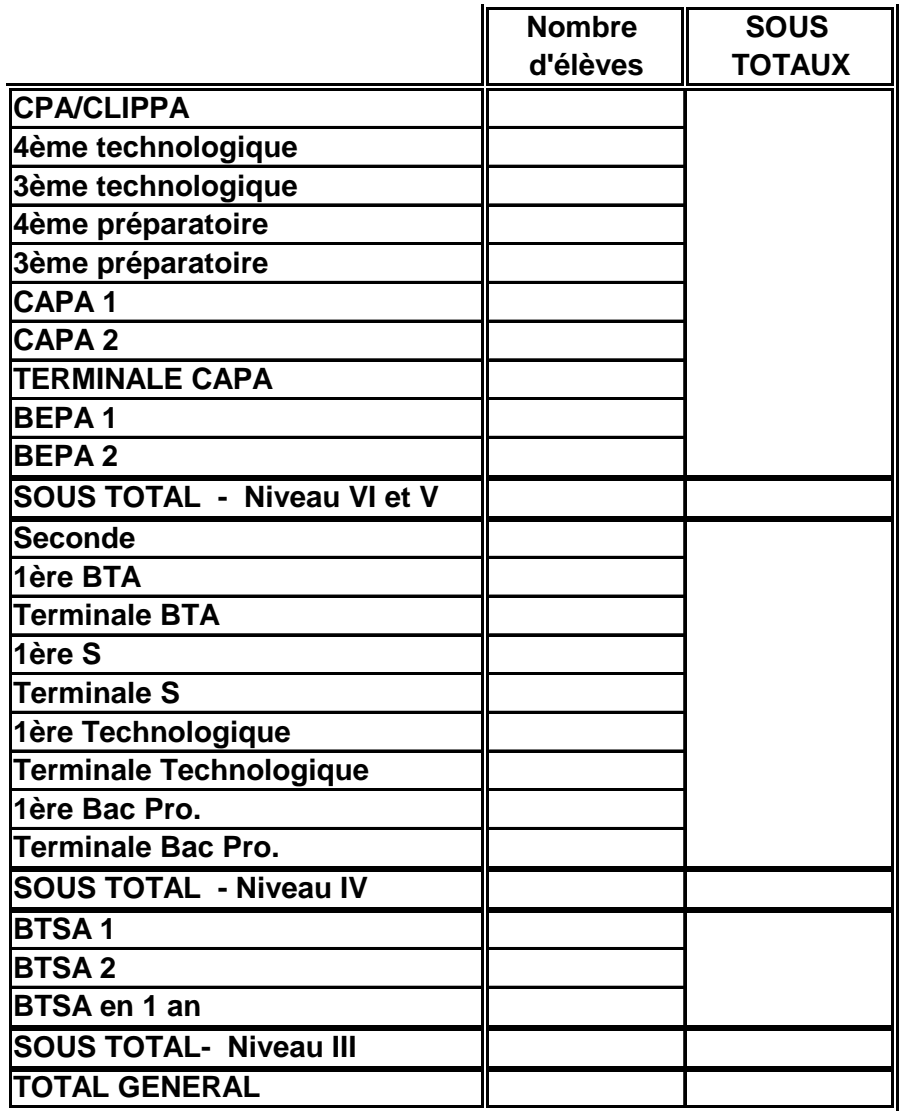

## **TABLEAU 8 - RECAPITULATIF**

#### **UNMFREO**

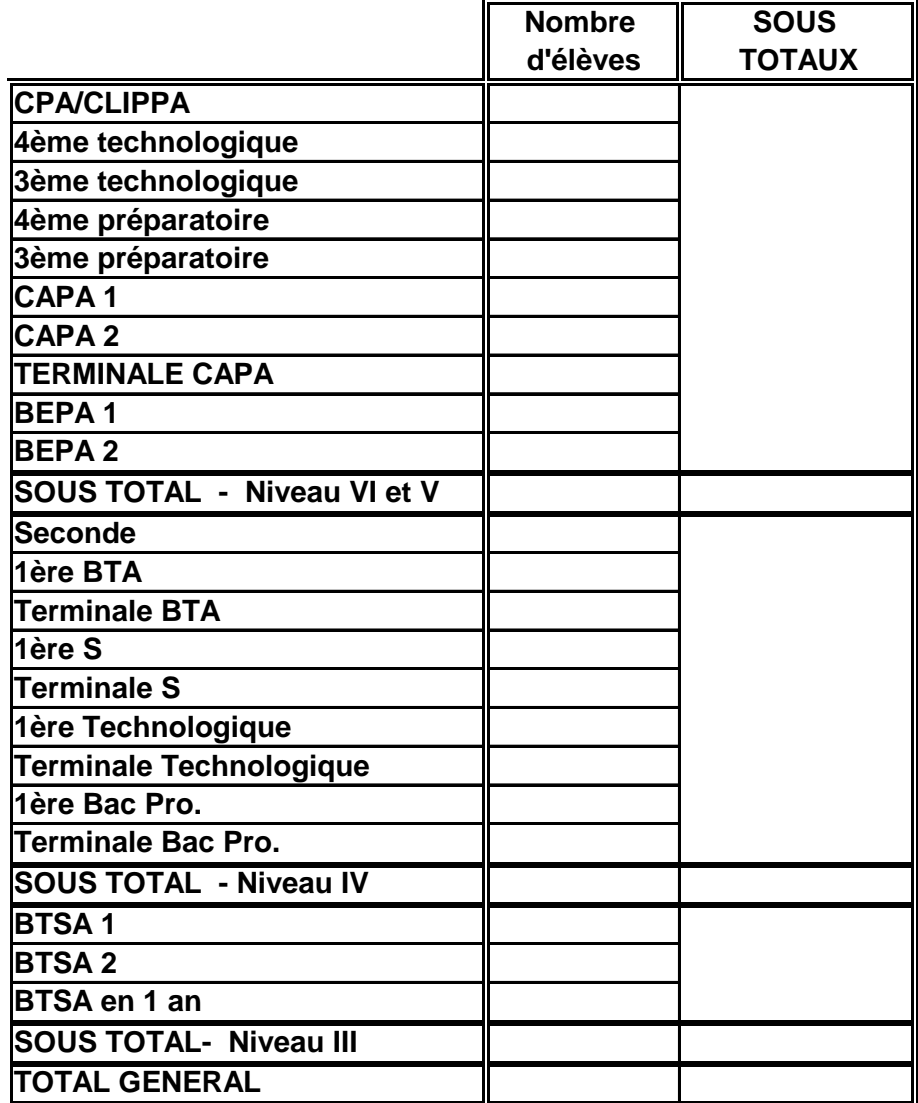

# **TABLEAU 9 RECAPITULATIF**

#### **UNREP**

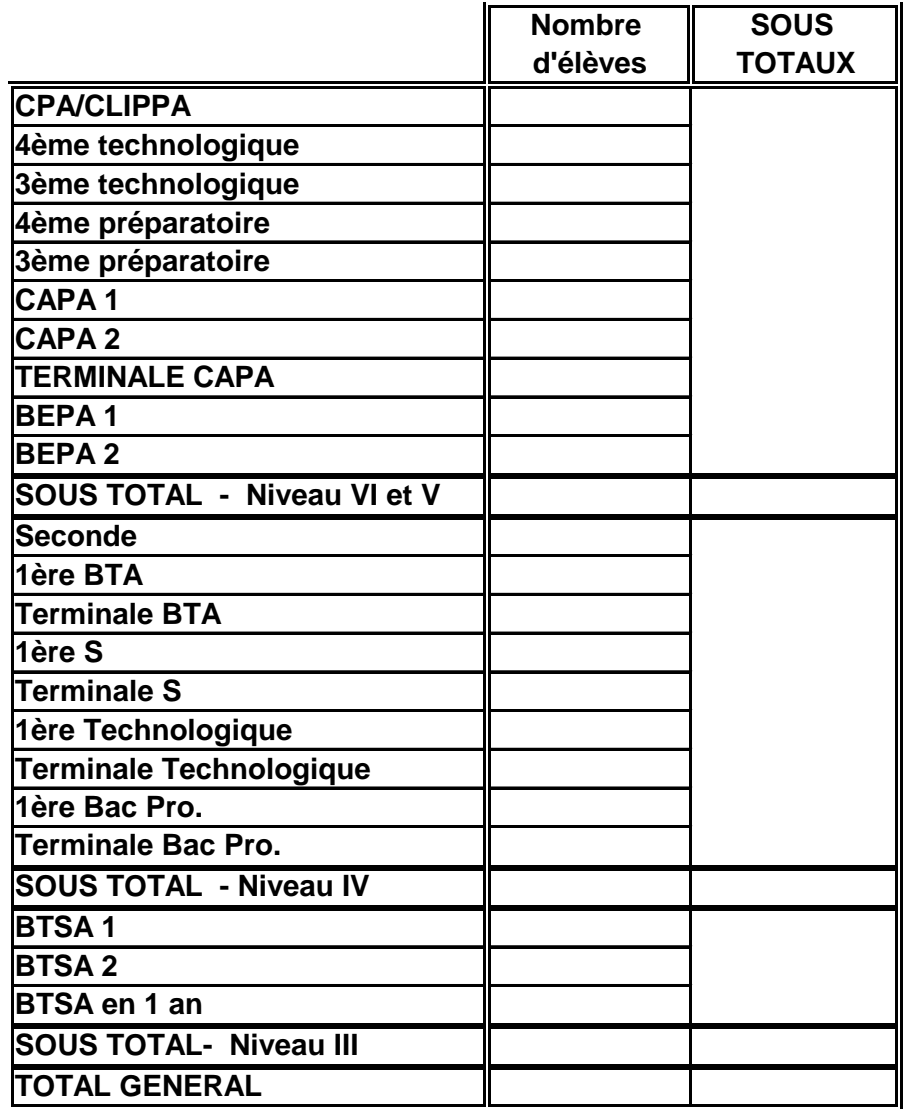

# **LISTE DES CLASSES (POUR ORIGINE SCOLAIRE) DE L'EDUCATION NATIONALE**

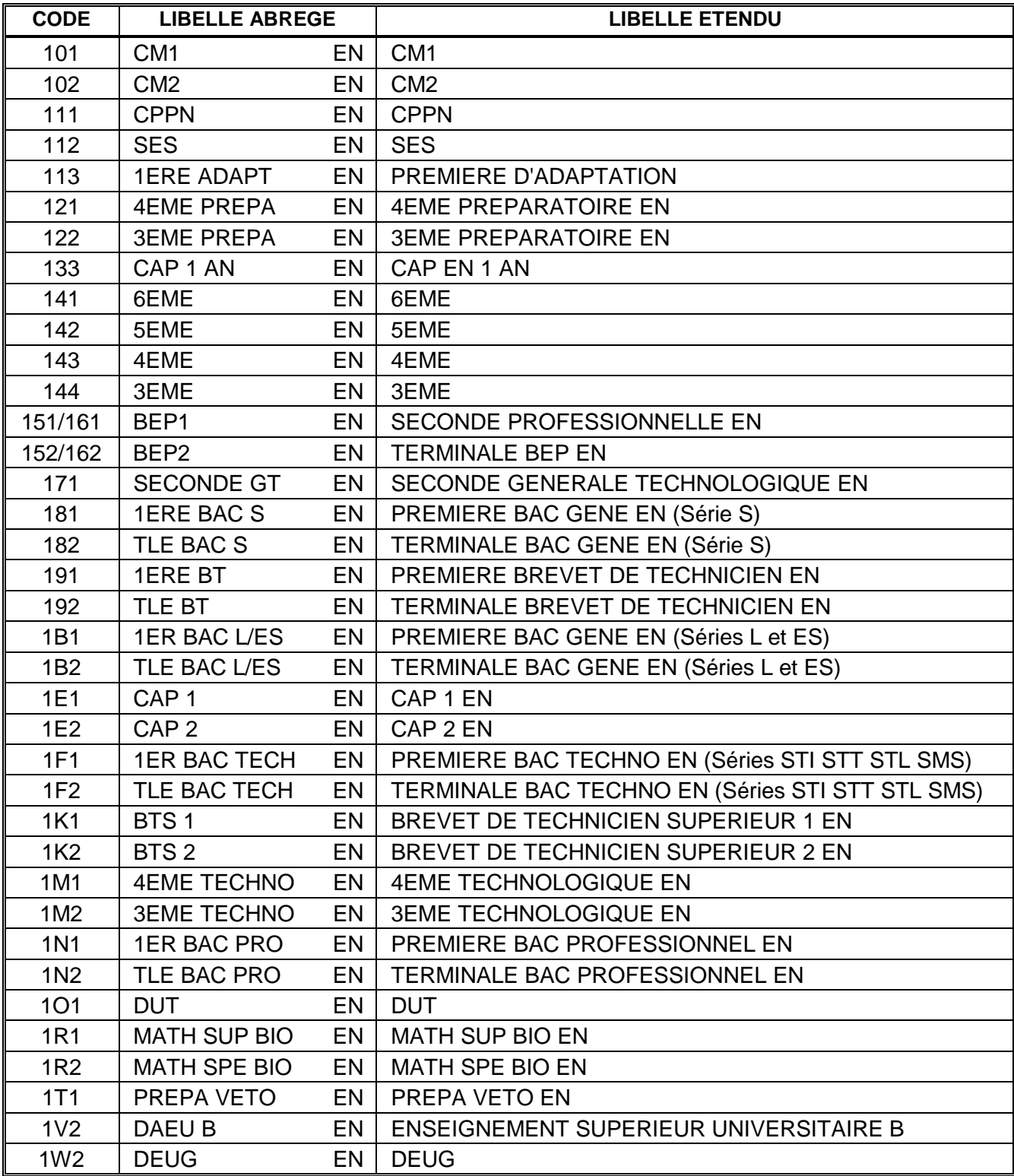

\* **CAS PARTICULIERS** : **classes terminales BAC** EN. En plus du code classe il faudra un code option :

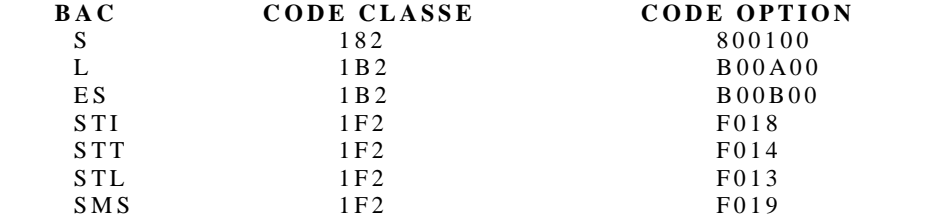

**NB :** Pour Les anciens BACS et d'une manière générale pour d'anciennes formations, les anciens codes peuvent toujours être saisis (ils sont précédés par **\*** dans le logiciel).

# **LISTE DES CLASSES (POUR ORIGINE SCOLAIRE) DE L'ENSEIGNEMENT AGRICOLE**

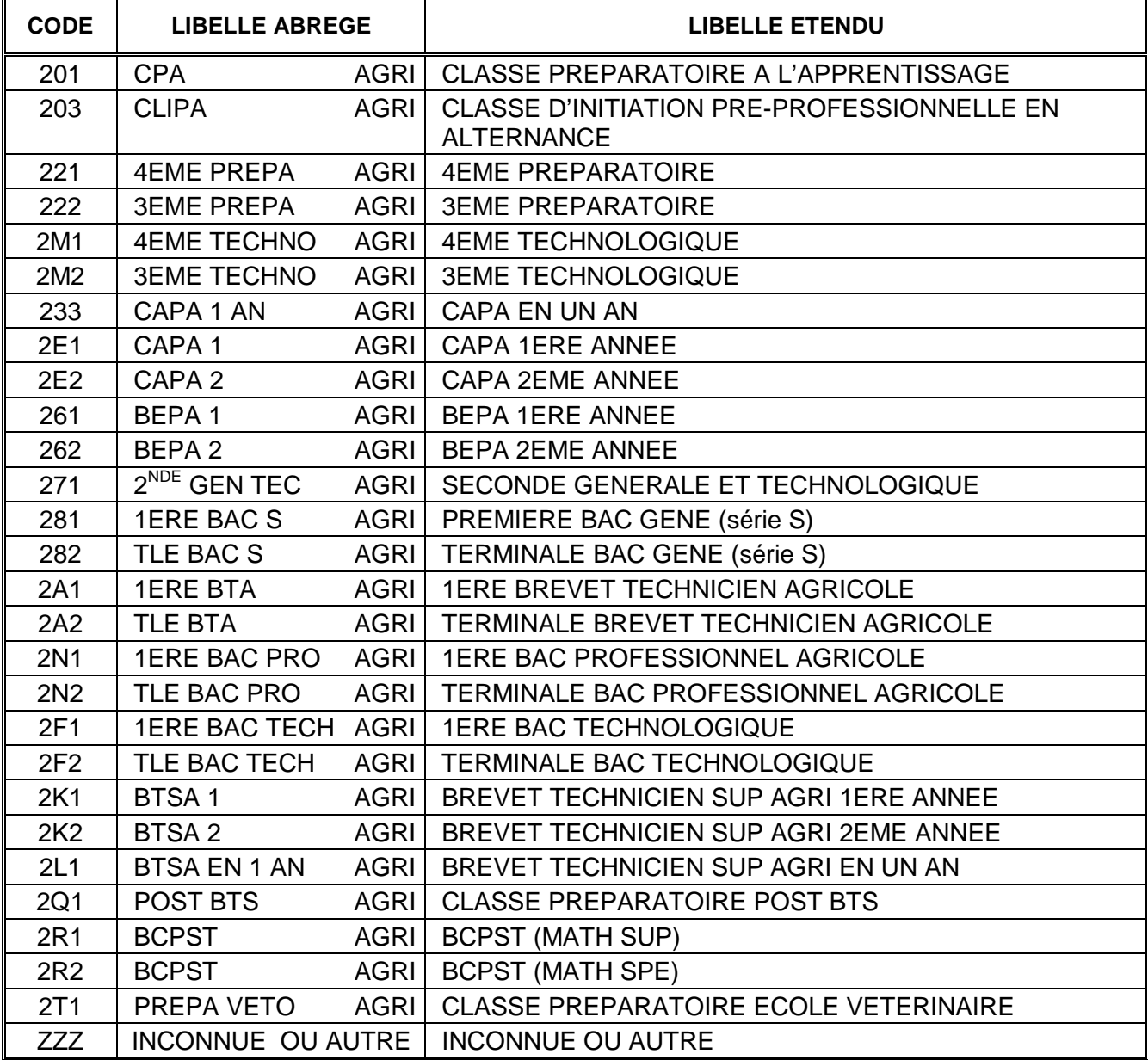

# **CODIFICATION DES PROFESSIONS ET CATEGORIES SOCIALES (PCS : profession du chef de famille)**

#### **0110 AGRICULTEURS / EXPLOITANTS**

#### **0120 ARTISANS – COMMERCANTS ET CHEFS D'ENTREPRISE**

- artisans
- commerçants et assimilés
- chefs d'entreprise de dix salariés ou plus

#### **0130 CADRES, PROFESSIONS LIBERALES**

- professions libérales
- cadres de la fonction publique
- professeurs et assimilés
- professions de l'information, des arts et des spectacles
- cadres administratifs et commerciaux d'entreprise
- ingénieurs et cadres techniques d'entreprise

#### **0140 PROFESSIONS INTERMEDIAIRES**

- instituteurs et assimilés
- professions intermédiaires de la santé et du travail social
- clergé, religieux
- professions intermédiaires administratives de la fonction publique
- professions intermédiaires administratives et commerciales des entreprises
- techniciens
- contremaîtres, agents de maîtrise

#### **0150 EMPLOYES**

- employés civils et agents de service de la fonction publique
- policiers et militaires
- employés administratifs d'entreprise
- employés de commerce
	- personnels des services directs aux particuliers

#### **0160 OUVRIERS AGRICOLES**

### **0170 OUVRIERS NON AGRICOLES**

- ouvriers qualifiés
- ouvriers non qualifiés

#### **0180 RETRAITES**

- retraités : agriculteurs exploitants, artisans, commerciaux, chefs d'entreprise, cadres, professions intermédiaires, employés et ouvriers

#### **0190 INACTIFS**

- chômeurs n'ayant jamais travaillé (les chômeurs ayant déjà travaillé sont regroupés avec les actifs selon leur ancienne occupation)

- personnes sans activité professionnelle

#### **0200 INCONNU / SANS OBJET**

*Bureau de la politique des***)** *structures et de la prévision*

*NB les parties signalées par correspondent aux nouvelles formations mises en place à la rentrée 2003*

*OPTION SPECIALITE* **MODULE** *LIBELLE abrégé LIBELLE étendu*

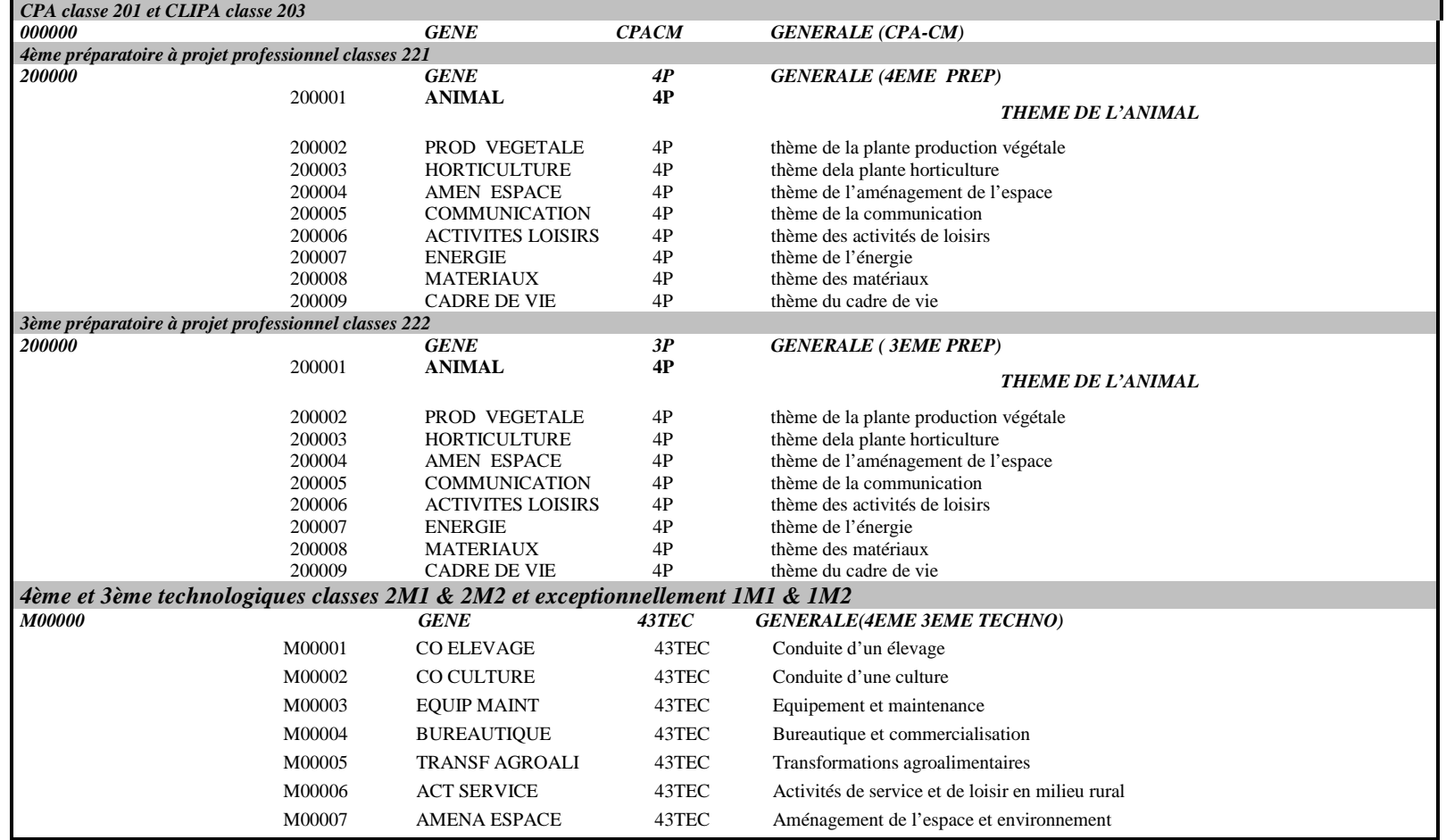

*24/06/2003*

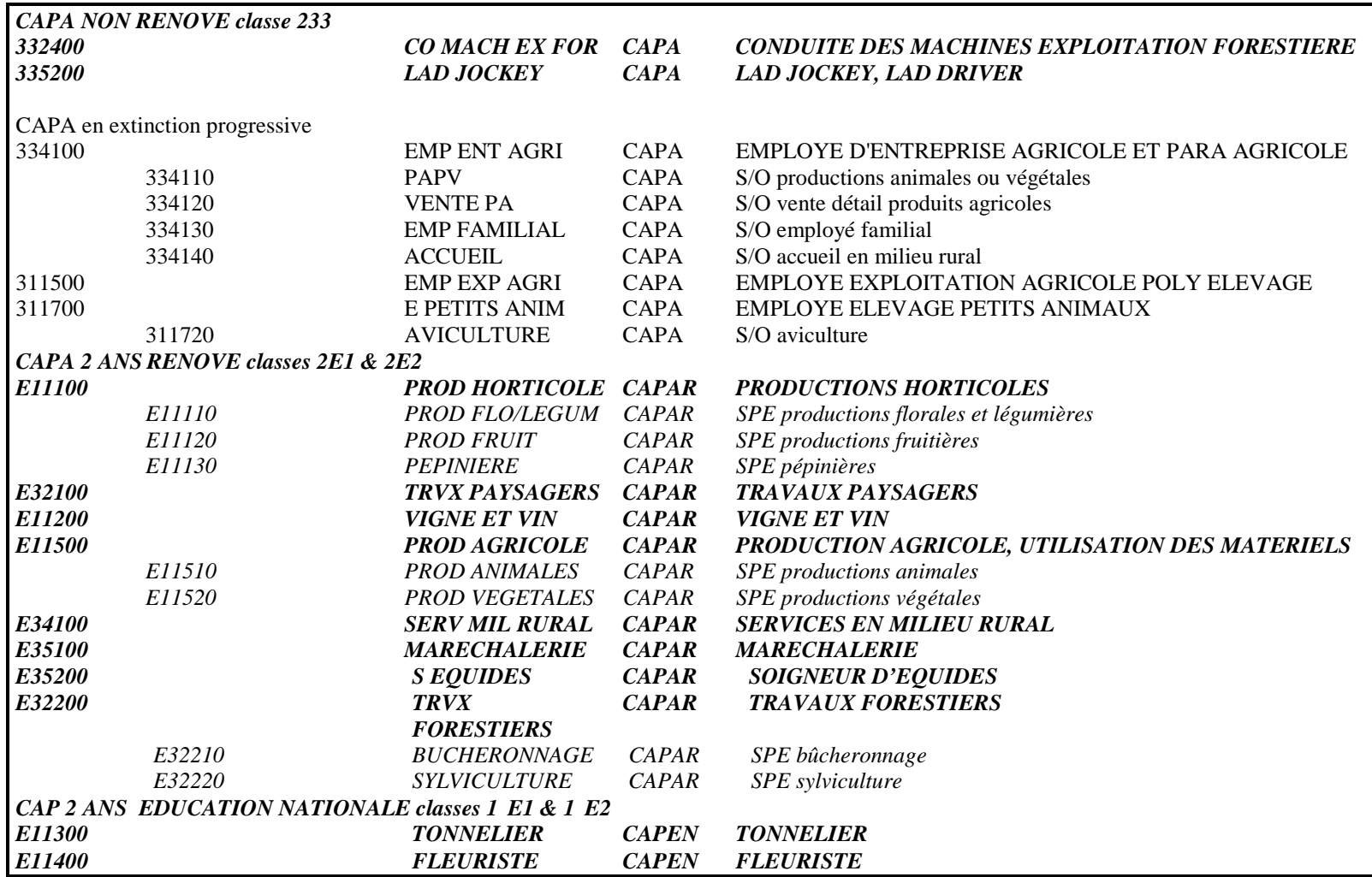

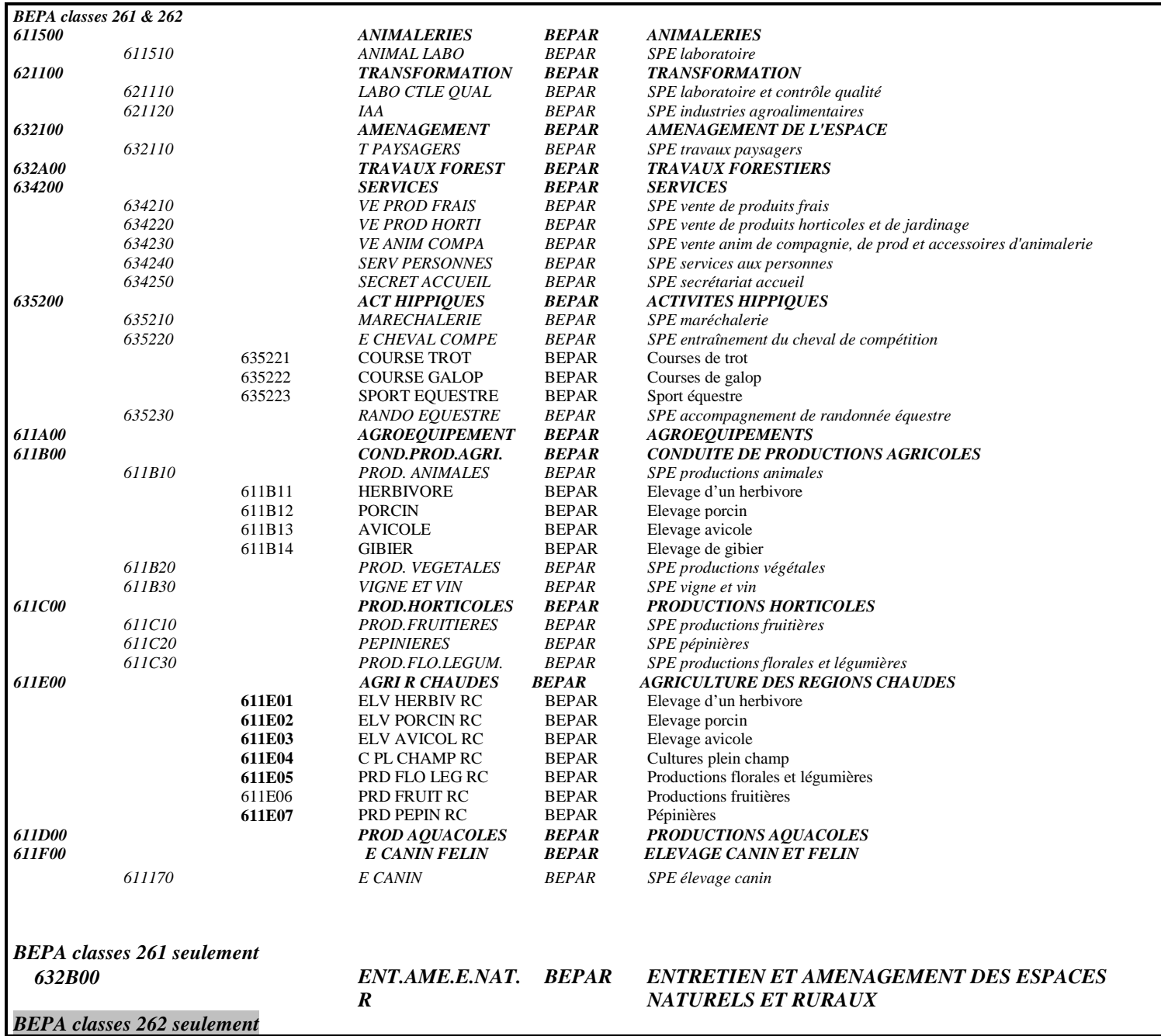

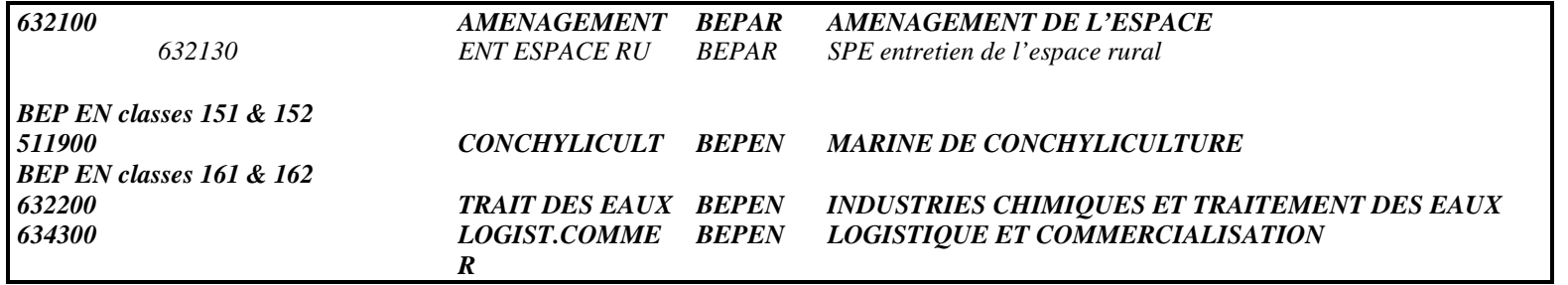

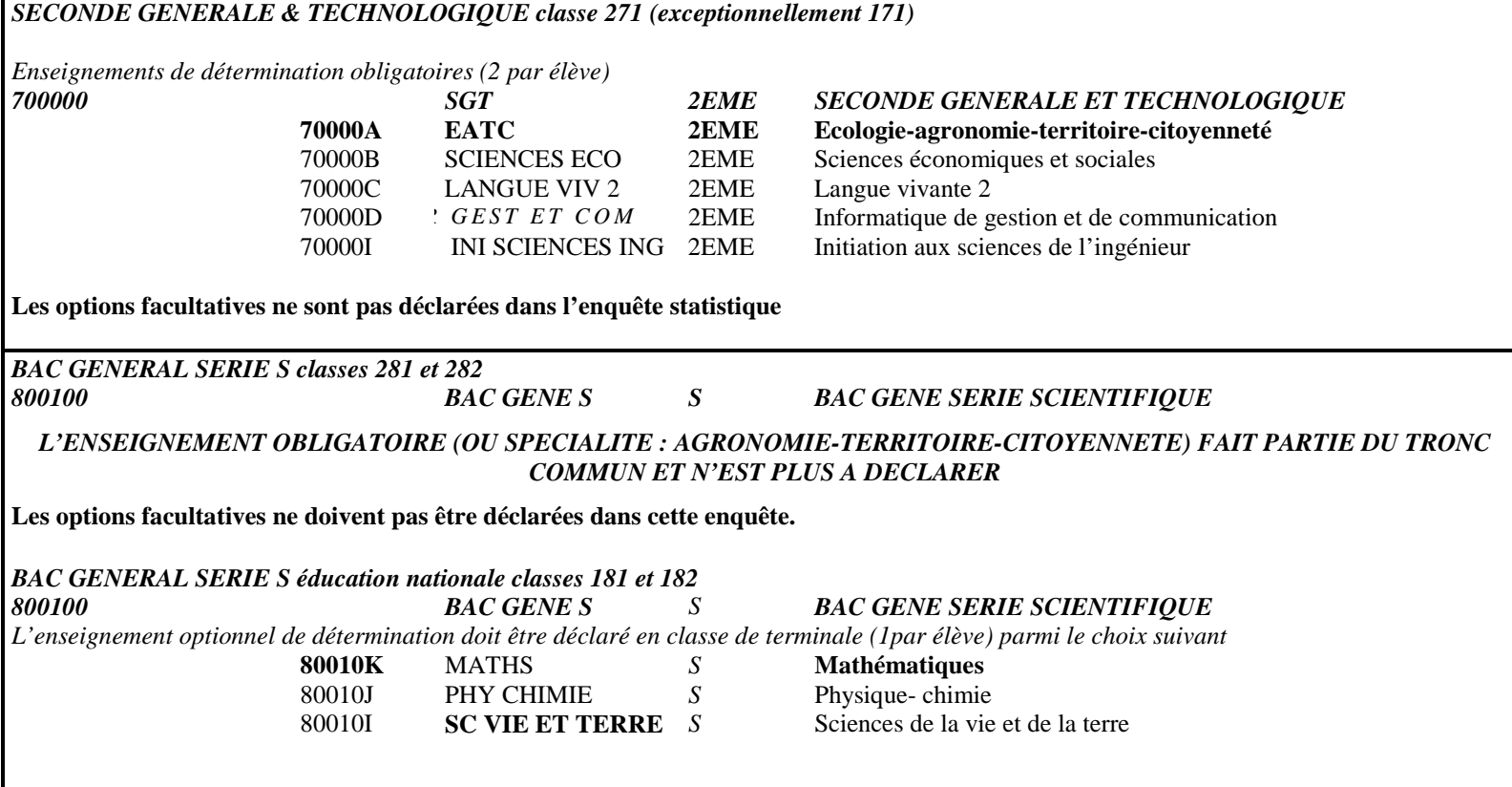

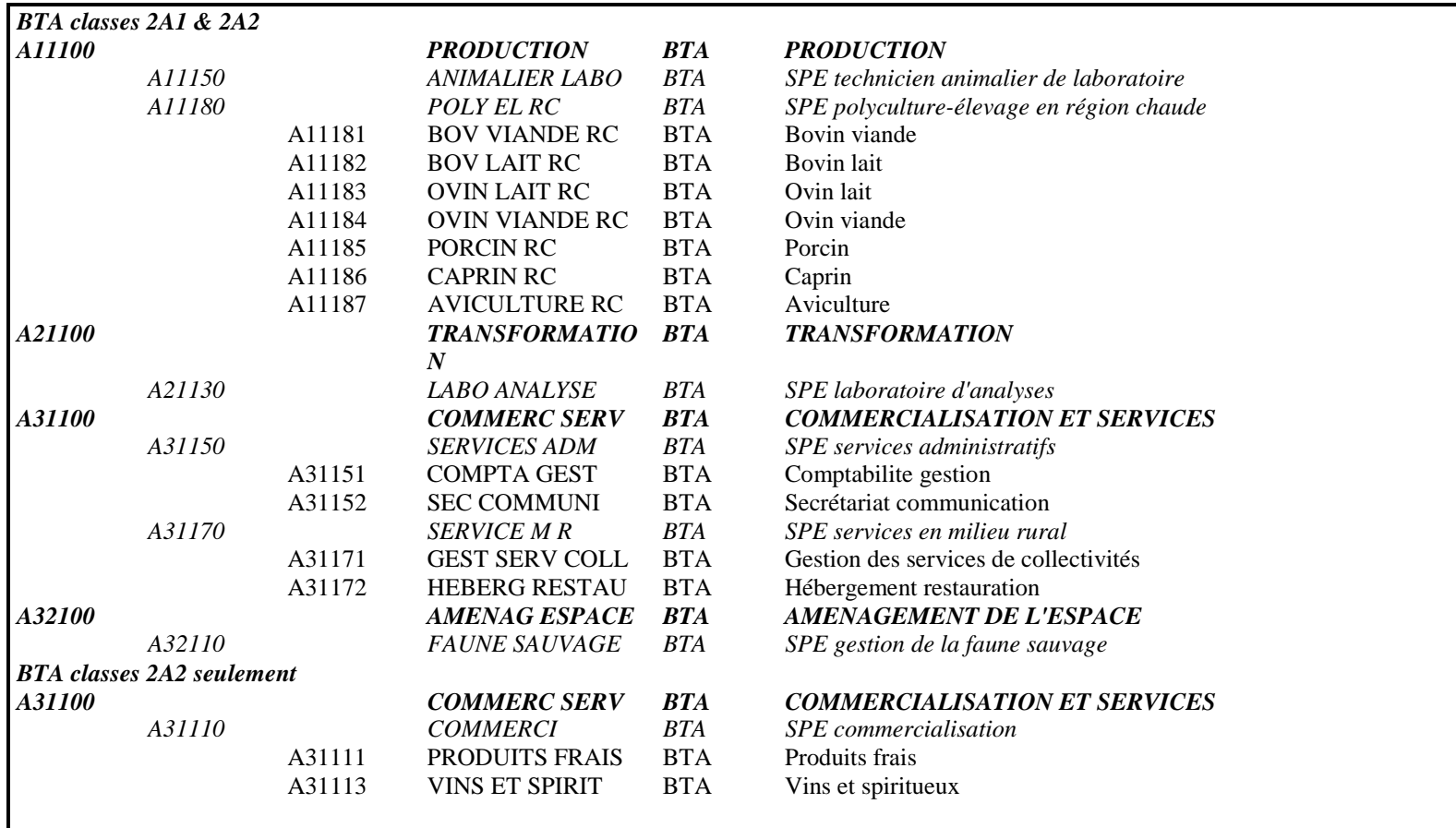

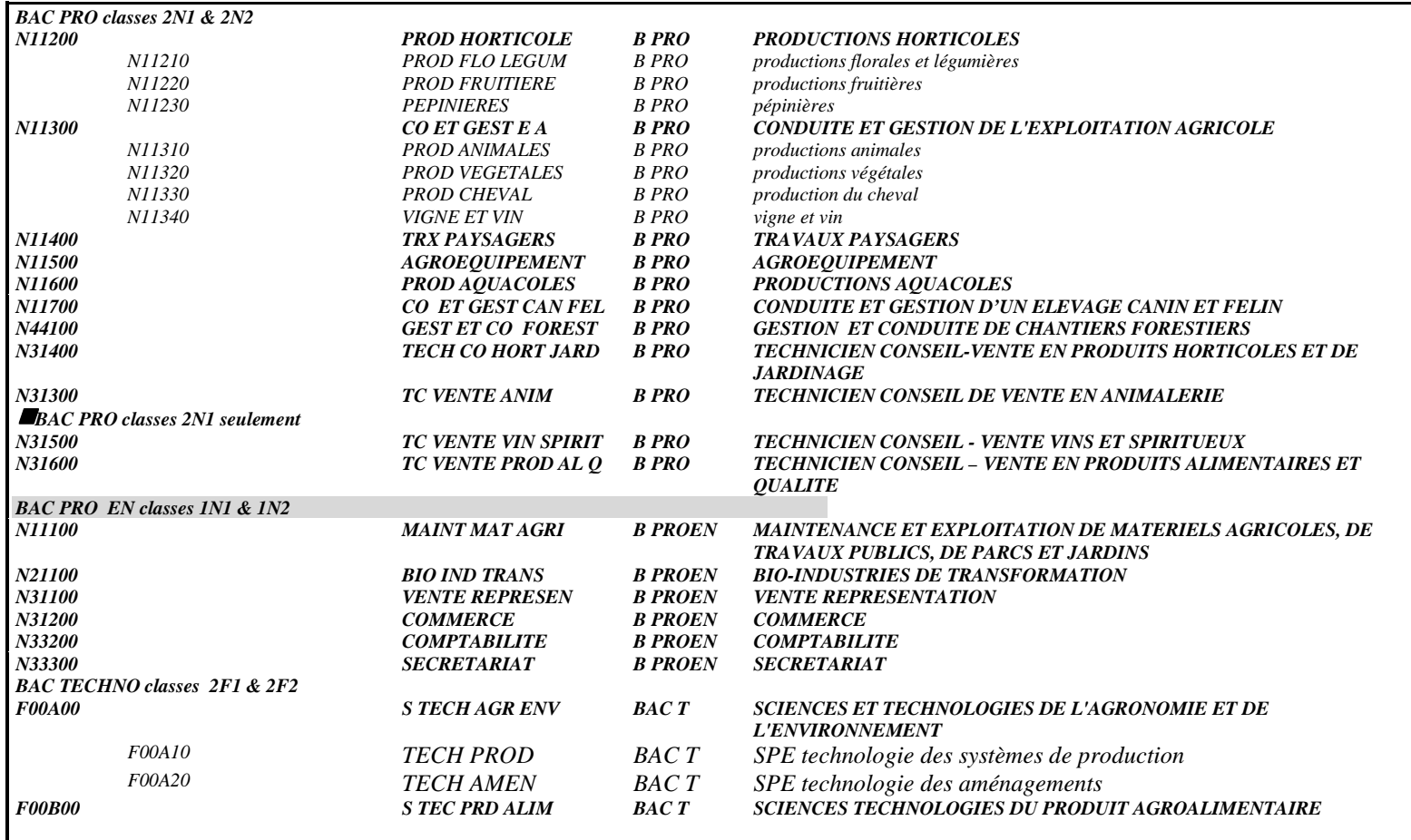

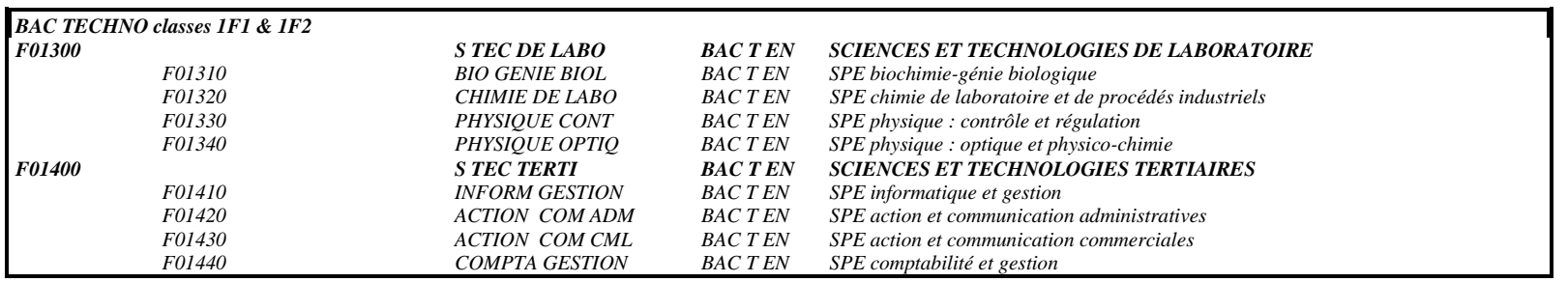

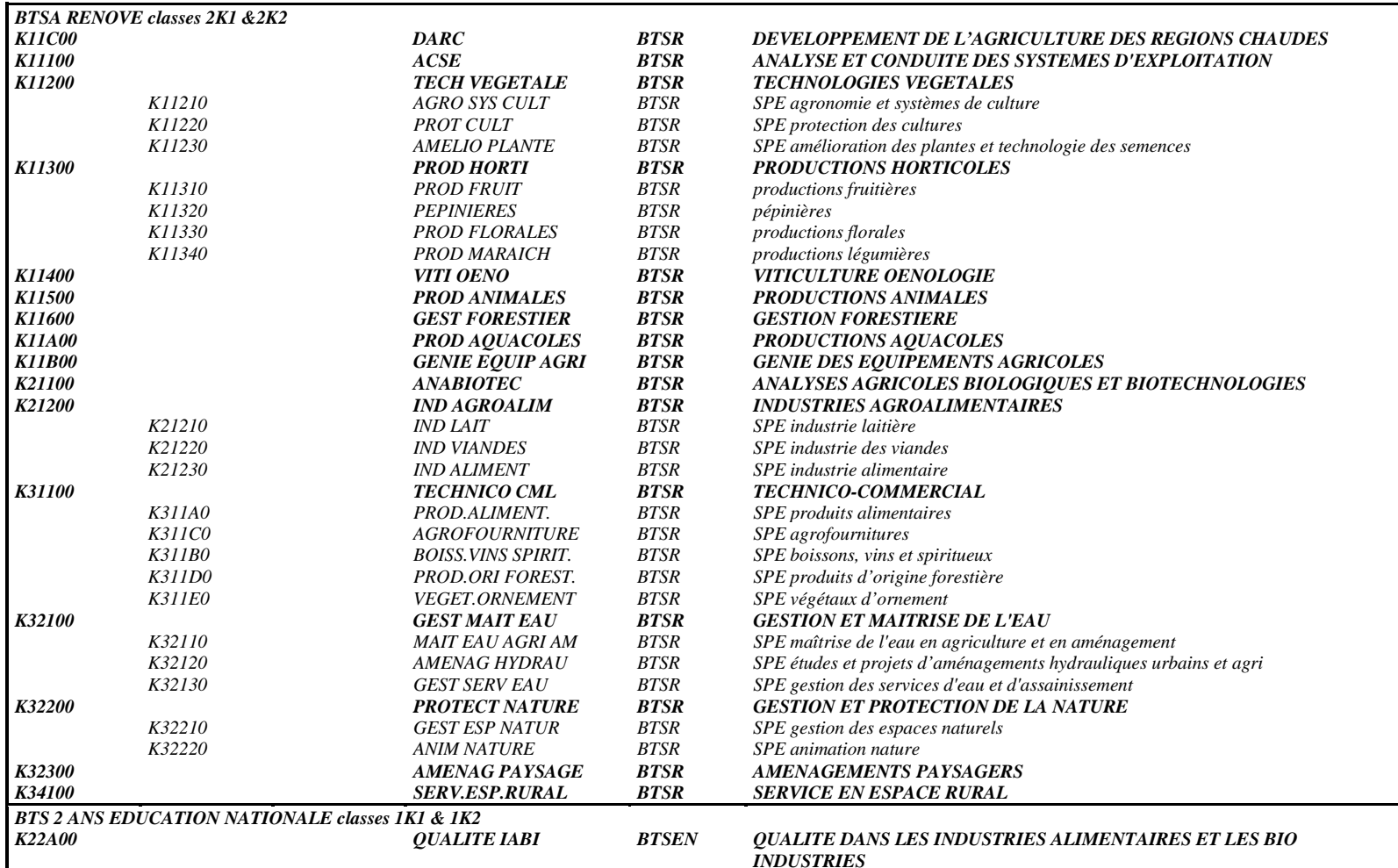

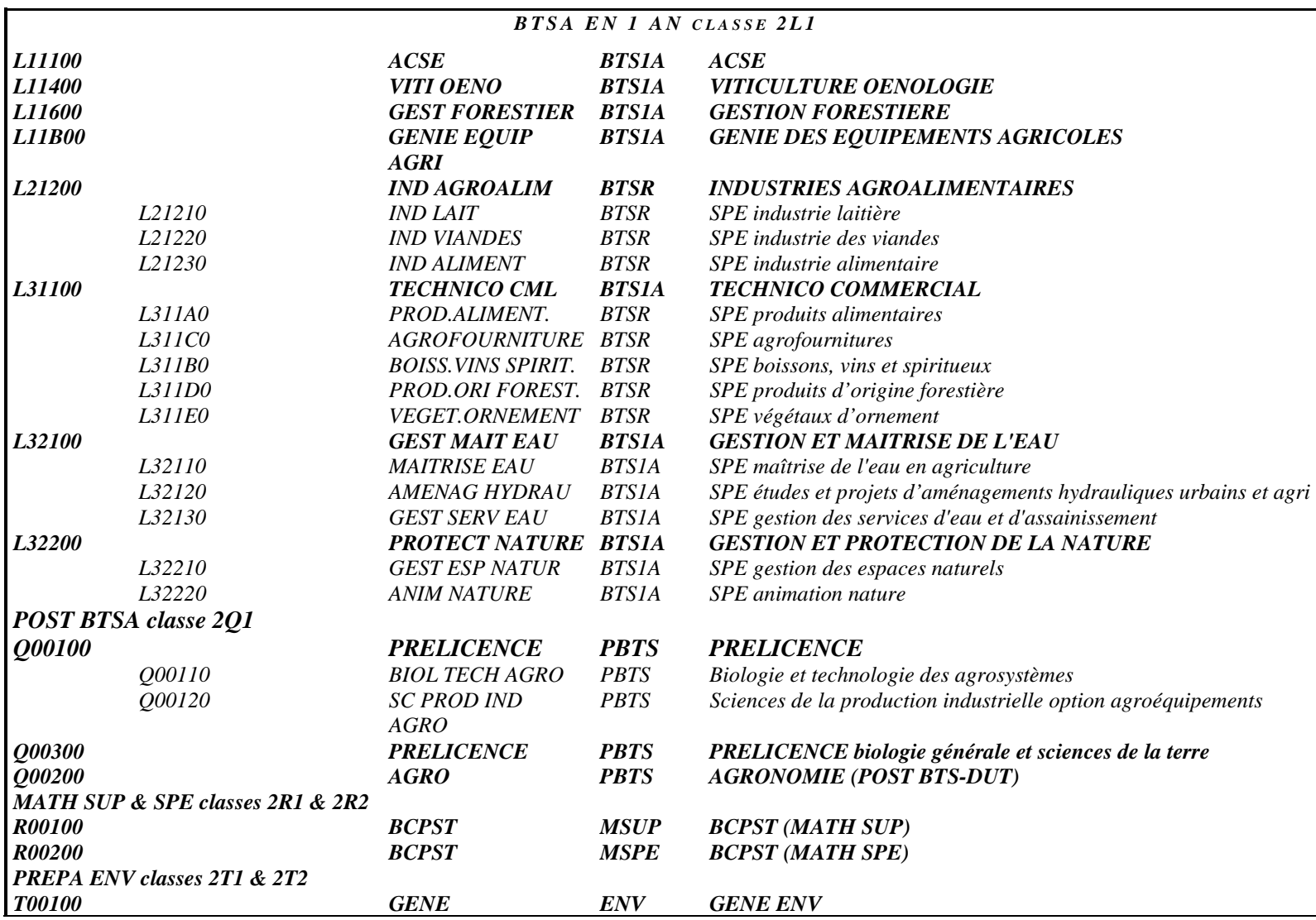